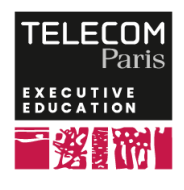

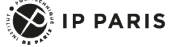

**[Formation] API et architecture orientée service**

## **OBJECTIFS**

- Expliquer les principes fondamentaux des
- architectures d'applications à base de services
- Appliquer les principes des API et leur
- fonctionnement
- Maitriser les requêtes et savoir documenter une API
- Choisir les technologies adaptées aux besoins

## **PROGRAMME**

## **Introduction : Architectures et applications Web**

- Application client/serveur
- Architecture n-tiers
- Architectures des applications Web
- Évolution récente des architectures des applications Web : les API
- API (Définition, fonctionnement et exemples)
- Architecture des API : SOA et microservices

## **Genèse de l'orientation service**

 - Du métier aux architectures de services : le concept service

- Déclinaison technique : standards et technologies
- API SOAP vs REST
- Services Web : API SOAP

### **Travaux pratiques**

 - Web service deployment Axis 2 (auto deployed by Eclipse WTP)

- Déploiement avec Eclipse WTP et Tomcat server
- Client service web avec Eclipse WTP
- Déploiement de service web avec WebLogic

Application Server

- Oracle WebLogic installation Fedora/Windows
- OEPE plugin installation Eclipse
- JAX-WS Web service

# **Services Web : API REST**

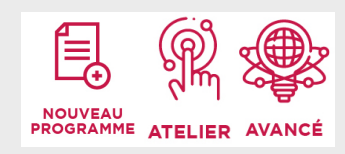

# **DATES ET LIEUX**

Du 14/10/2024 au 15/10/2024 à Paris

# **PUBLIC / PREREQUIS**

Ingénieurs, chefs de projets désirant avoir une vue d'ensemble des technologies et des concepts de mise en œuvre des API.

# **COORDINATEURS**

### **Walid GAALOUL**

Enseignant-chercheur à Télécom SudParis, ses activités d'enseignement et de recherche portent sur la gestion des procédés métier et l'ingénierie à base de services.

## **MODALITES PEDAGOGIQUES**

La formation comprend des travaux pratiques qui permettent de valider les notions abordées.

- Rappels sur HTTP
- Modèles de maturité L. Richardson
- Avantages et inconvenants
- Comprendre les services Web REST et évolutions

### **Travaux pratiques**

- Jersey Library
	- Restful Web service basé sur Jersey
	- Lier la ressource à la requête
	- Requête POST
- Framework Restlet
	- Restlet pour lancer une application
	- Ressource cible basée sur la requête client
	- Requête POST
	- Déploiement de Servelet sur un serveur Tomcat

### **Outils pour la conception d'API**

- Structure et endpoints
- Sécurité, vulnérabilités et bonnes pratiques
- Frameworks pour construire votre API
- Tester une API
- Open API et Swagger

### **Travaux pratiques**

- Utiliser une API Rest : Postman et l'API GitHub
- Documenter l'API : Swagger et Open API

# **Synthèse et conclusion**

 Appelez le 01 75 31 95 90 International : +33 (0)1 75 31 95 90

contact.exed@telecom-paris.fr / executive-education.telecom-paris.fr